# **enumagic**

*Release 0.1.1*

**Aug 15, 2022**

## **Contents**

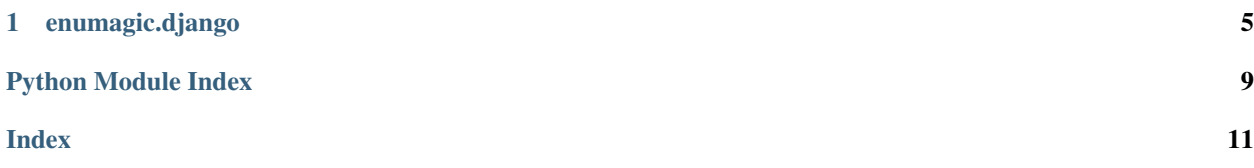

<span id="page-4-1"></span>Python enums that work like magic.

**class** enumagic.**IterEnum**

Bases: [enum.Enum](https://docs.python.org/3.6/library/enum.html#enum.Enum)

Enum class that can be used as an iterable.

**\_\_class\_\_** alias of [enumagic.IterMeta](#page-4-0)

### **Examples**

```
>>> class IterExample(IterEnum):
... A = 'Alice'
\cdot \cdot \cdot B = 'Bob'
>>> dict(IterExample)
{'A': 'Alice', 'B': 'Bob'}
```
### <span id="page-4-0"></span>**class** enumagic.**IterMeta**

Bases: enum.EnumMeta

Iterable enum metaclass.

```
\text{contains} (item: Any) \rightarrow bool
    Check whether the enum contains a certain item
```
**Parameters**  $item(\text{Any}) - A string or enum instance.$  $item(\text{Any}) - A string or enum instance.$  $item(\text{Any}) - A string or enum instance.$ 

Returns [bool](https://docs.python.org/3.6/library/functions.html#bool) – True if the enum has a member that matches the given item, False otherwise.

**Raises**  $TypeError - If the item is not a string or enum instance.$  $TypeError - If the item is not a string or enum instance.$ 

### **Examples**

```
>>> 'B' in IterExample
True
>>> 'C' in IterExample
False
```
 $\_iter$  ()  $\rightarrow$  Iterator[Tuple[str, \_VT]]

Iterate over the entries of the enum.

Yields [tuple](https://docs.python.org/3.6/library/stdtypes.html#tuple) of  $str$ , [object](https://docs.python.org/3.6/library/functions.html#object) – The next tuple where the first element is the name of the enum instance and the second element is the value of the enum instance.

### **Examples**

```
>>> it = iter(IterExample)
>>> next(it)
('A', 'Alice')
```

```
class enumagic.MappingEnum(index: int, label: str)
```
Bases: [enum.Enum](https://docs.python.org/3.6/library/enum.html#enum.Enum)

Enum class which maps labels to indices.

<span id="page-5-1"></span>Variables

- **index**  $(int)$  $(int)$  $(int)$  An integer that will be used as the index.
- **label**  $(str)$  $(str)$  $(str)$  A string that will be used as the label.

### **Examples**

```
>>> class MappingExample(MappingEnum):
... A = 0, 'Alice'
... B = 1, 'Bob'
>>> '%d, %s' % (MappingExample.B.index, Example.B.label)
'1, Bob'
```
**\_\_class\_\_**

alias of [enumagic.MappingMeta](#page-5-0)

 $str$  ()  $\rightarrow$  str

Return the instance as a string.

**Returns**  $str$  – The label of the instance.

### **Examples**

```
>>> str(MappingExample.A)
'Alice'
```
**\_\_index\_\_**() → int

Return the instance as an index.

Returns [int](https://docs.python.org/3.6/library/functions.html#int) – The index of the instance.

### **Examples**

```
>>> test = ['first', 'second']
>>> test[MappingExample.B]
'second'
```
 $\_int$  ()  $\rightarrow$  int

Return the instance as an integer.

Returns [int](https://docs.python.org/3.6/library/functions.html#int) – The index of the instance.

### **Examples**

```
>>> int(MappingExample.A)
\Omega
```
### <span id="page-5-0"></span>**class** enumagic.**MappingMeta**

Bases: enum.EnumMeta

Mapping enum metaclass.

 $\begin{array}{c}\n\text{call} \\
\text{value: Any}\n\end{array}$   $\rightarrow \begin{array}{c}\n\text{ET}\n\end{array}$ Get an enum instance from the given value. <span id="page-6-0"></span>**Parameters value** ([Any](https://docs.python.org/3.6/library/typing.html#typing.Any)) – The value to look for in the members of the enum.

Returns [Enum](https://docs.python.org/3.6/library/enum.html#enum.Enum) – An enum instance that corresponds to the value.

Raises [ValueError](https://docs.python.org/3.6/library/exceptions.html#ValueError) – If the given value is invalid.

### **Examples**

```
>>> MappingExample(0)
<MappingExample.A: (0, 'Alice')>
>>> MappingExample('Bob')
<MappingExample.B: (1, 'Bob')>
```
 $\_iter$  ()  $\rightarrow$  Iterator[Tuple[int, str]] Iterate over the values of the enum.

> **Yields** [tuple](https://docs.python.org/3.6/library/stdtypes.html#tuple) of [int](https://docs.python.org/3.6/library/functions.html#int),  $str$  – The next tuple where the first element is the index of the enum instance and the second element is the label of the enum instance.

### **Examples**

```
>>> list(MappingExample)
[(0, 'Alice'), (1, 'Bob')]
```
### **indices**

Get the indices of the enum.

Type [tuple](https://docs.python.org/3.6/library/stdtypes.html#tuple) of [int](https://docs.python.org/3.6/library/functions.html#int)

### **Examples**

```
>>> MappingExample.indices
(0\, , \ \ 1)
```
#### **items**

Get a mapping of label/index pairs.

Type [dict](https://docs.python.org/3.6/library/stdtypes.html#dict) of [str](https://docs.python.org/3.6/library/stdtypes.html#str) to [int](https://docs.python.org/3.6/library/functions.html#int)

### **Examples**

```
>>> MappingExample.items
{'Alice': 0, 'Bob': 1}
```
### **labels**

Get the labels of the enum.

Type [tuple](https://docs.python.org/3.6/library/stdtypes.html#tuple) of [str](https://docs.python.org/3.6/library/stdtypes.html#str)

### <span id="page-7-0"></span>**Examples**

```
>>> MappingExample.labels
('Alice', 'Bob')
```
**class** enumagic.**StrEnum**

Bases: [str](https://docs.python.org/3.6/library/stdtypes.html#str), [enum.Enum](https://docs.python.org/3.6/library/enum.html#enum.Enum)

Enum class that be used as a string.

### **Examples**

```
>>> class StrExample(StrEnum):
... A = 'Alice'
>>> StrExample.A.upper()
'ALICE'
```
### **\_\_class\_\_**

alias of enum.EnumMeta

 $\text{\_str}$ Return the instance as a string.

**Returns**  $str$  – The value of the instance.

### **Examples**

**>>>** str(StrExample.A) 'Alice'

## CHAPTER<sup>1</sup>

## enumagic.django

<span id="page-8-1"></span><span id="page-8-0"></span>Special enums for Django.

```
class enumagic.django.ChoiceEnum
    Bases: str, enum.Enum
```
Enum class that can be used as Django [field choices.](https://docs.djangoproject.com/en/3.1/ref/models/fields/#django.db.models.Field.choices)

### **Examples**

```
>>> from django.db.models import CharField, Model
>>> class ColorChoice(ChoiceEnum):
... RED = '#F00'
... GREEN = '#0F0'
... BLUE = '#00F'
>>> class Color(Model):
... color = CharField(choices=ColorChoice)
>>> example = Color(color=ColorChoice.RED)
>>> example.get_color_display()
'#F00'
```
### **do\_not\_call\_in\_templates = True**

Prevent the Django [template system](https://docs.djangoproject.com/en/3.1/ref/templates/api/#variables-and-lookups) from calling the enum.

### **\_\_class\_\_**

alias of [enumagic.django.ChoiceMeta](#page-9-0)

```
__str__() → str
```
Return the instance as a string.

**Returns**  $str$  – The name of the instance.

### <span id="page-9-1"></span>**Examples**

```
>>> str(ColorChoice.BLUE)
'BLUE'
```
 $eq$  (*other: Any*)  $\rightarrow$  bool

Check whether the objects are equal.

Parameters **other** ([Any](https://docs.python.org/3.6/library/typing.html#typing.Any)) – Another object.

Returns [bool](https://docs.python.org/3.6/library/functions.html#bool) – True if the objects are equal as strings, False otherwise.

### **Examples**

```
>>> ColorChoice.GREEN == 'GREEN'
True
```

```
class enumagic.django.ChoiceMeta(*args, **kwargs)
```
Bases: enum.EnumMeta

Choice enum metaclass.

 ${\sf contains\_}$  (*item: Any*)  $\rightarrow$  bool

Check whether the enum contains a certain item

**Parameters**  $item(\text{Any}) - A string or enum instance.$  $item(\text{Any}) - A string or enum instance.$  $item(\text{Any}) - A string or enum instance.$ 

**Returns**  $bool - True$  $bool - True$  if the enum has a member that matches the given item, False otherwise.

**Raises**  $TypeError - If the item is not a string or enum instance.$  $TypeError - If the item is not a string or enum instance.$ 

### **Examples**

```
>>> 'GREEN' in ColorChoice
True
>>> 'CYAN' in ColorChoice
False
```
 ${\sf \_getitem\_}$  ( $name: str) \ {\rightarrow} str$ 

Get the value of an enum member.

**Parameters name**  $(\text{str})$  $(\text{str})$  $(\text{str})$  – The name of the item.

**Returns**  $str$  – The value of the instance.

### **Examples**

```
>>> ColorChoice['GREEN']
'#0F0'
```
 $\_iter$  ()  $\rightarrow$  Iterator[Tuple[str, \_VT]]

Iterate over the entries of the enum.

**Yields** [tuple](https://docs.python.org/3.6/library/stdtypes.html#tuple) of  $str$ ,  $object$  – The next tuple where the first element is the name of the enum instance and the second element is the value of the enum instance.

### **Examples**

```
>>> it = iter(ColorChoice)
>>> next(it)
('RED', '#F00')
```
Python Module Index

<span id="page-12-0"></span>e

enumagic, ?? enumagic.django, [5](#page-8-0)

## Index

## <span id="page-14-0"></span>Symbols

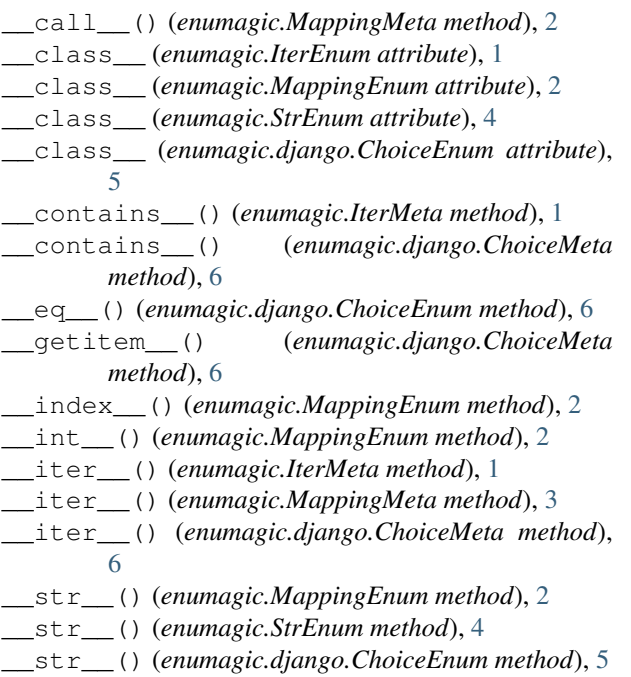

## C

ChoiceEnum (*class in enumagic.django*), [5](#page-8-1) ChoiceMeta (*class in enumagic.django*), [6](#page-9-1)

## D

do\_not\_call\_in\_templates (*enumagic.django.ChoiceEnum attribute*), [5](#page-8-1)

## E

enumagic (*module*), [1](#page-4-1) enumagic.django (*module*), [5](#page-8-1)

## I

indices (*enumagic.MappingMeta attribute*), [3](#page-6-0) items (*enumagic.MappingMeta attribute*), [3](#page-6-0) IterEnum (*class in enumagic*), [1](#page-4-1)

IterMeta (*class in enumagic*), [1](#page-4-1)

## L

labels (*enumagic.MappingMeta attribute*), [3](#page-6-0)

## M

MappingEnum (*class in enumagic*), [1](#page-4-1) MappingMeta (*class in enumagic*), [2](#page-5-1)

## S

StrEnum (*class in enumagic*), [4](#page-7-0)